## Barassur fr 2.0

Présentation des principales évolutions en matière de fonctionnalités et d'ergonomie de l'extranet barreaux.

## Gestion des Mots de Passe

Première connexion sur le site :

Lors de votre première connexion vous allez devoir créer votre nouveau mot de passe que vous pourrez par la suite changer ou régénérer à la demande.

Cette création s'effectue avec votre couple Identifiant / Mot de passe sur la nouvelle fenêtre de connexion

Après saisie de votre identifiant et mot de passe vous serez redirigé sur une nouvelle fenêtre vous demandant de renouveler votre mot de passe aux caractéristiques suivantes :

- 8 caractères minimum

Et au moins

- 1 majuscule
- 1 minuscule
- 1 chiffre
- 1 caractère spécial

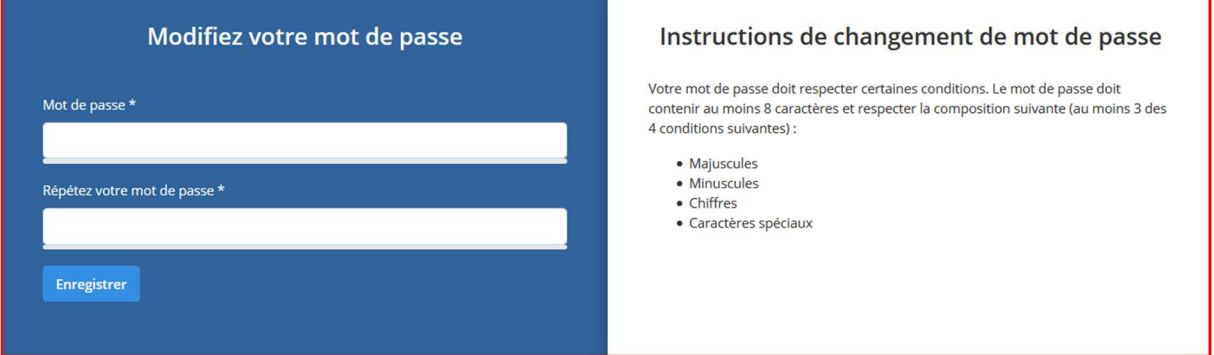

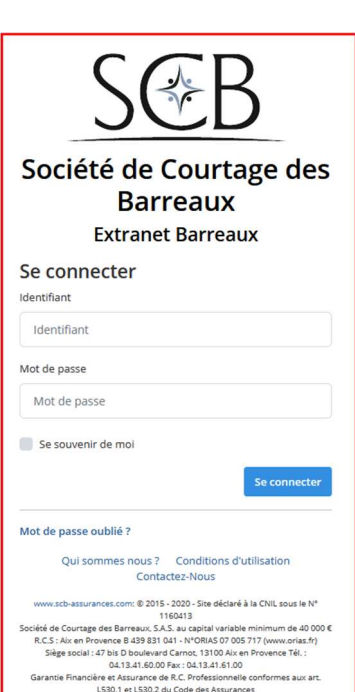